You will then be prompted to complete a series of questions about the role.

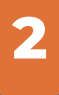

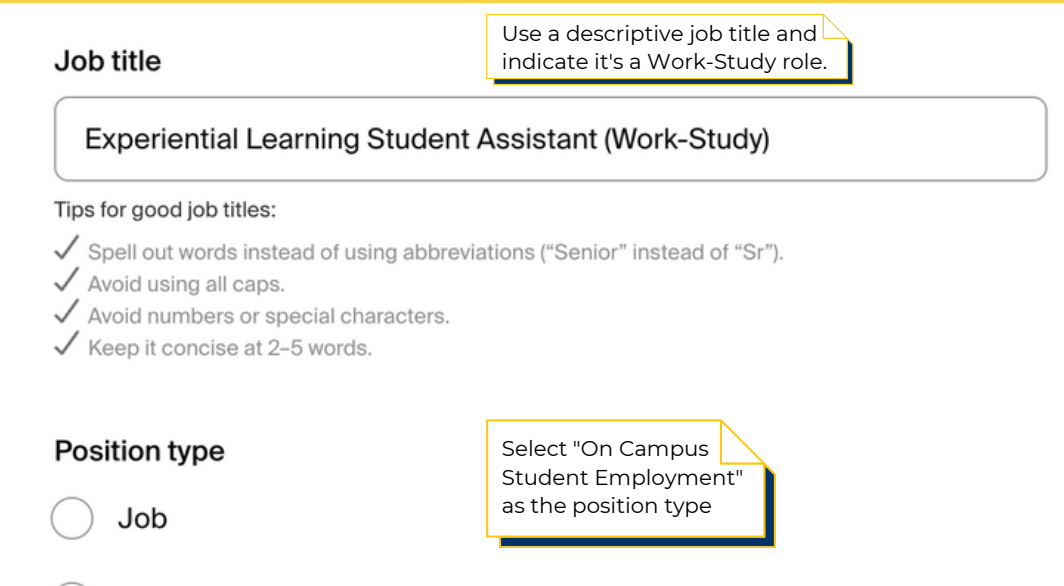

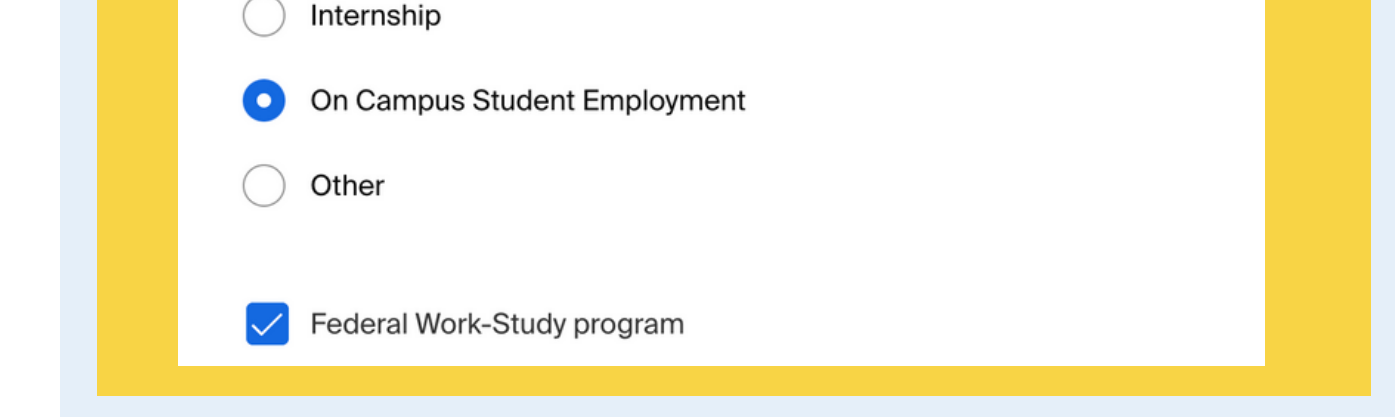

## **Basic information**

**3**

# **Job description**

You are **required** to include the **position duties, including percentages associated with each duty, and required and preferred skills, knowledge, and abilities.**

We highly encourage you to incorporate the **NACE Career Readiness** [Competencies](https://www.naceweb.org/career-readiness/competencies/career-readiness-defined/) into your position description, highlighting how students will gain meaningful and career-relevant skills after participating in your experience.

# **CREATE AN ON-CAMPUS WORK-STUDY JOB ON**andshak

Be explicit and detailed about the types of activities students will be completing as part of your experience.

**Including these elements will strengthen your post posting, candidate pool, and applicant engagement.**

**1**

### **Click "Post a Job"**

Click "Post a Job" to begin.

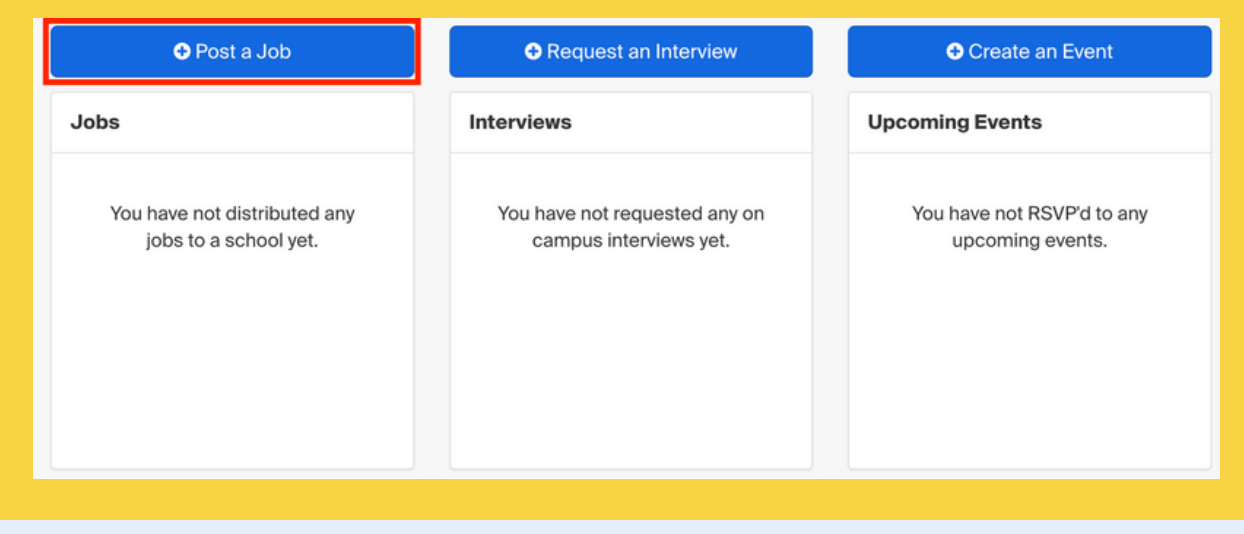

**1**

# **Example**

#### $I \subseteq \mathcal{I} \subseteq \mathcal{D}$ B.  $T_{\star}$

Experiential Learning Student Assistants support the experiential learning and student employment functions of Career Success. Experiential Learning Student Assistants collaborate with the Experiential Learning team to support the hiring and onboarding process for over 4,000 students on a yearly basis. This includes reviewing and curating on and off-campus experiential learning and full-time job opportunities on Handshake, onboarding new student employees, and assisting with Career Success' experiential learning programs.

#### **Position duties**

75% Experiential Learning Team support

- Onboard new student employees, completing payroll packets and reviewing a variety of databases to support and complete the onboarding process.
- Communicate via email and troubleshoot any new student hire questions throughout the onboarding process.
- Assemble and distribute employment paperwork via DocuSign to new student hires.

15% Handshake support

• Review and approve/deny new employer and job postings on the Handshake platform

10% Front desk support

• Serve as the first contact in the Career Success office at the front desk, including assessing student needs upon their arrival, directing them to the appropriate resources, checking them in, and answering phone calls.

#### Required skills, knowledge, and abilities:

- 1. Ability to assist students and other constituents of diverse backgrounds.
- 2. Strong interpersonal skills including tact, diplomacy, and cultural humility.
- 3. Reliable, punctual, self-motivated, and great at time management.
- 4. Excellent judgment and discretion in handling confidential and sensitive information.
- 5. Excellent record keeping skills.
- 6. Strong attention to detail with knowledge of office procedures.
- 7. Ability to maintain privacy and confidentiality
- 8. Excellent communication skills

Preferred skills, knowledge, and abilities:

- 1. Willingness to learn new skills and navigate new spaces.
- 2. Ability to work well under pressure during peak times

For more information, please review our in-depth

#### 4 **Location requirements** Select the work modality and city/state location of the job. **Location requirements** Where should candidates expect to work? ₾ ၜ ⋒ Onsite Remote **Hybrid** Employee works in Employee works from Employee works a person from a specific home. combination of onsite location. and remote. Onsite location Add the city and state where the job is located. If you're hiring in multiple cities, include them all. Q Santa Cruz, California, United States X

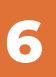

### **Compensation and benefits** What should candidates expect to earn? **Expected pay** Jobs located in jurisdictions that require a pay range (including jobs performed remotely from those jurisdictions) must include pay on the select **custom range** and input pay rates

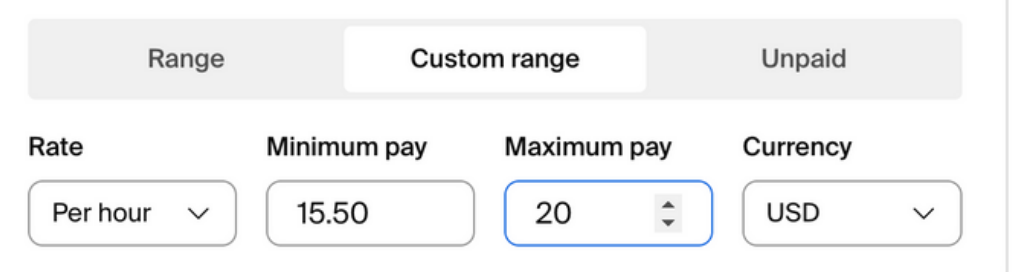

## **Compensation**

As best as possible, please select a job categorization. Some key words for common jobs may include, but are not limited to:

#### **"Administrative Support", "Research", or "Restaurant"**

### Categorize your job

Tell us the type of role you're hiring for (e.g., Accountants and Auditors, Sales Managers). Add up to 3 roles.

**7**

### **Categorize your job**

**3**

⊗Q

Don't see the category you're looking for? Request that we add it.

#### Job roles

administrative

**Administrative Services Managers** 

Office and Administrative Support Workers

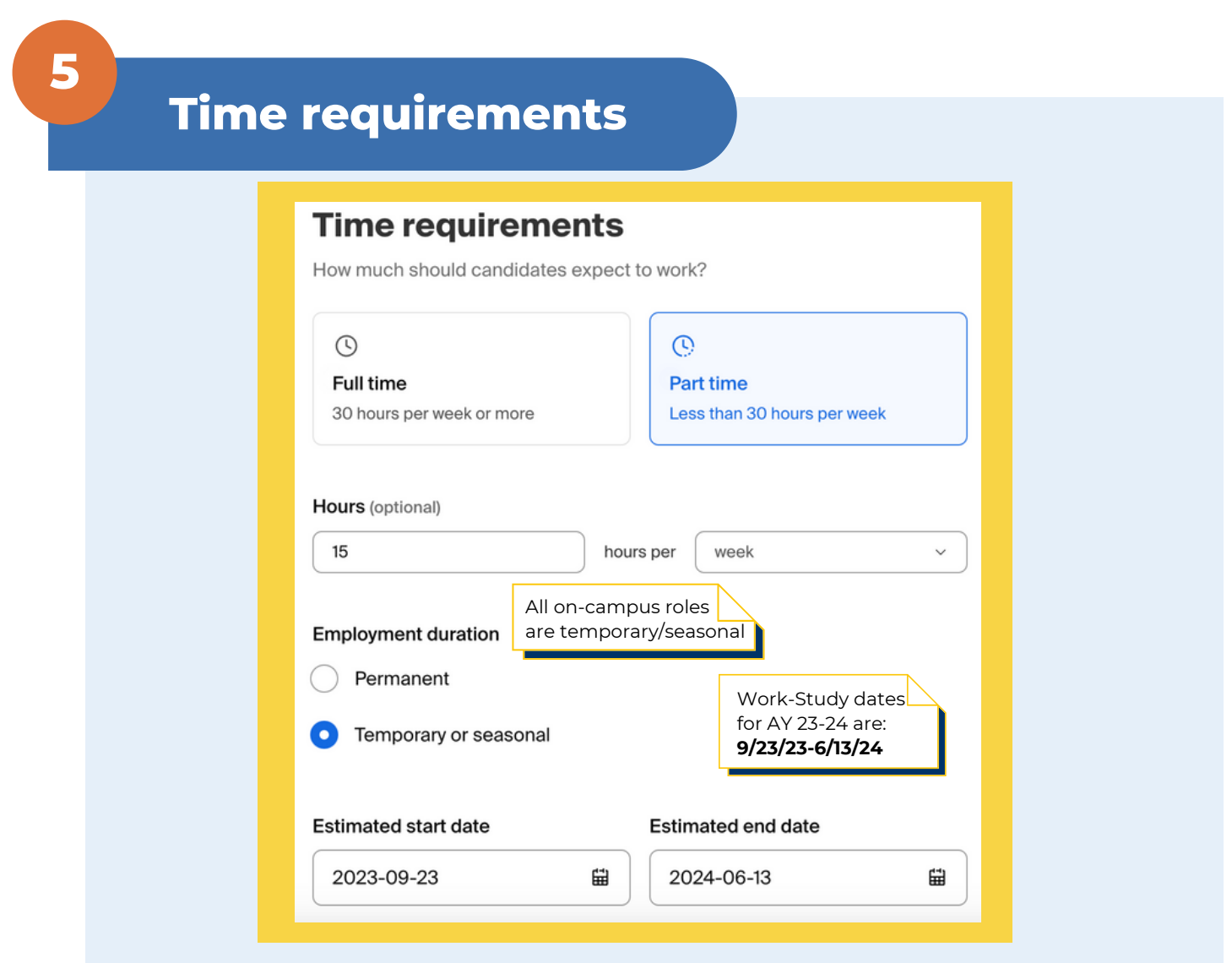

We highly encourage you **do not include any screening criteria unless absolutely necessary for the role.** Less rigorous screening criteria allows for a more inclusive practice.

# **8**

# **Candidate qualifications**

Use the search bar and look for "Santa Cruz" to select UCSC as the school the job will be posted to.

**Important note:** Do not select any other institutions, as student employment positions are only available to UC Santa Cruz students.

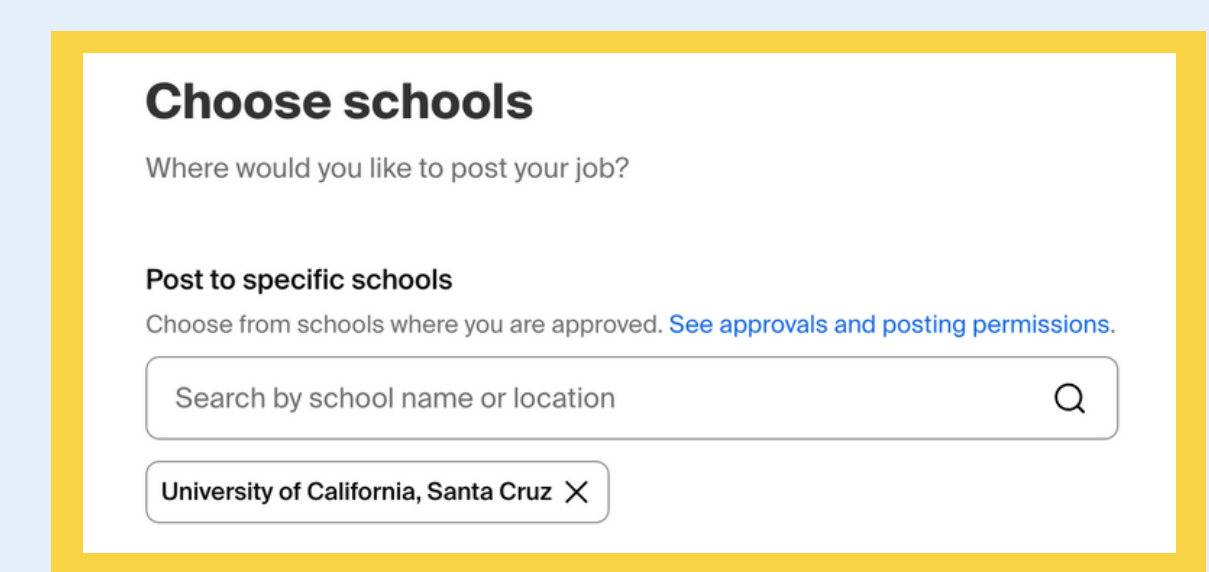

# **9**

### **Choose schools**

**4**

Add information about the application timeline process.

### **Application process**

What's the application timeline and process?

# **Application process**

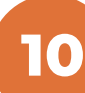

Select dates the application will be open on Handshake

#### Application open date

Application close date

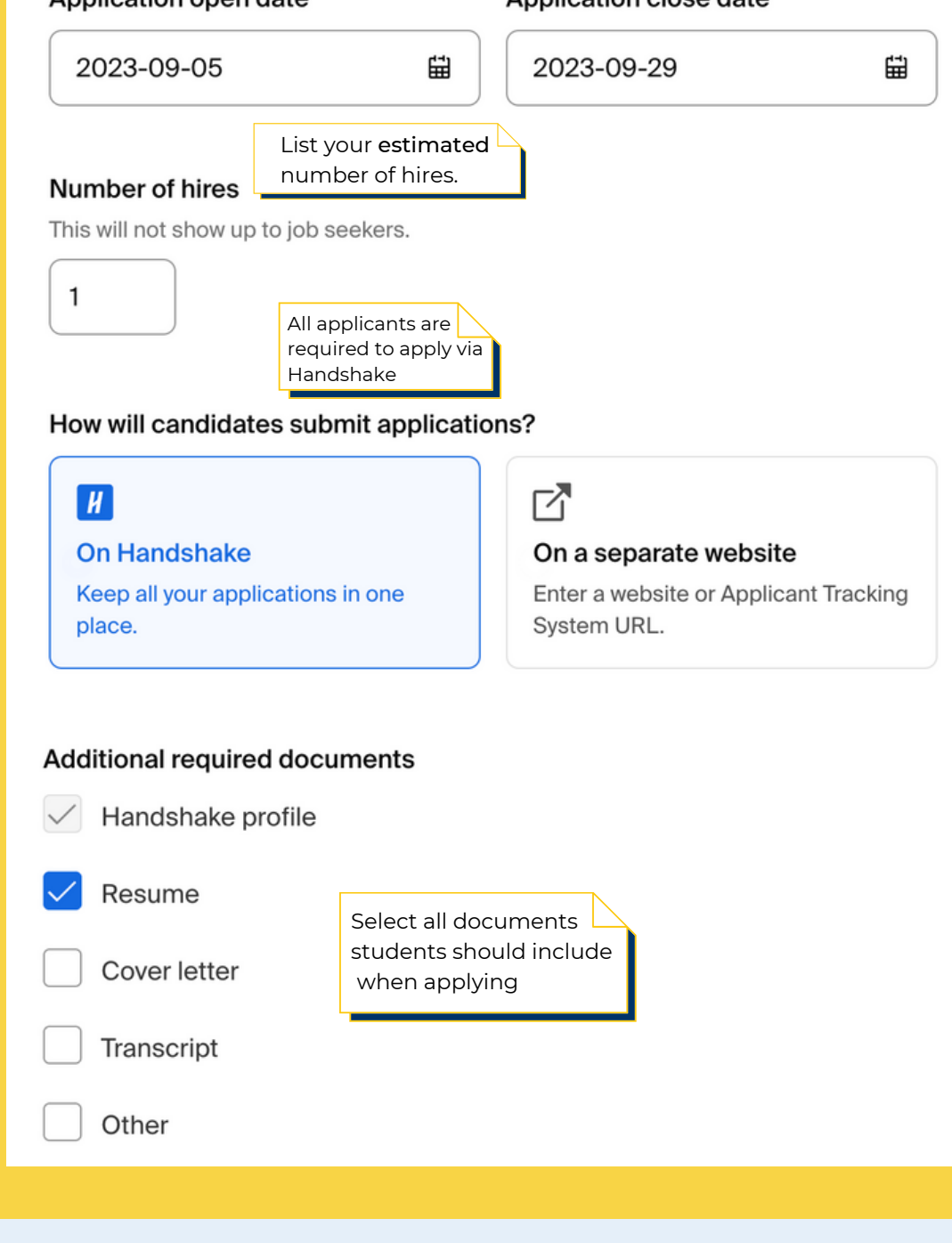

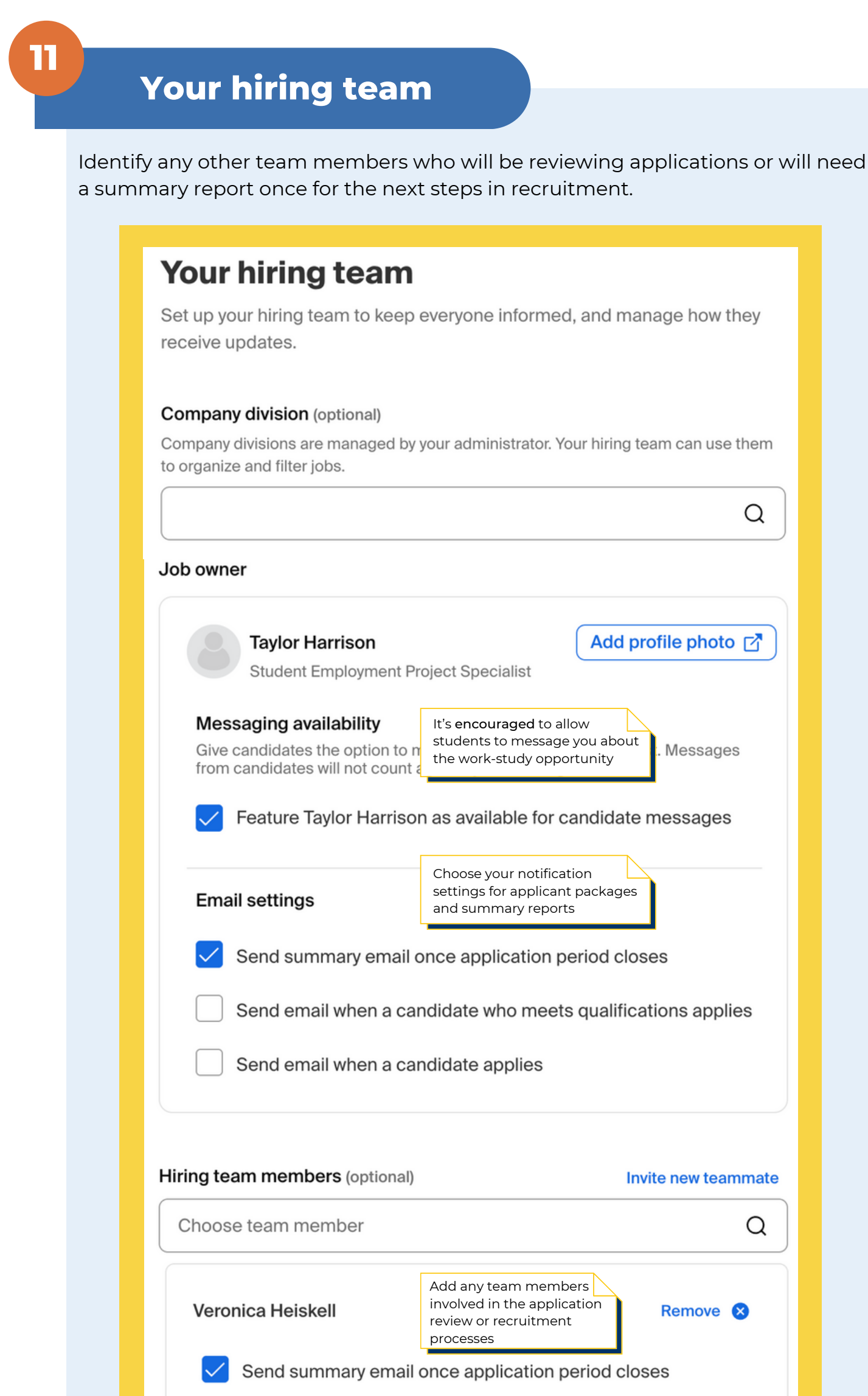

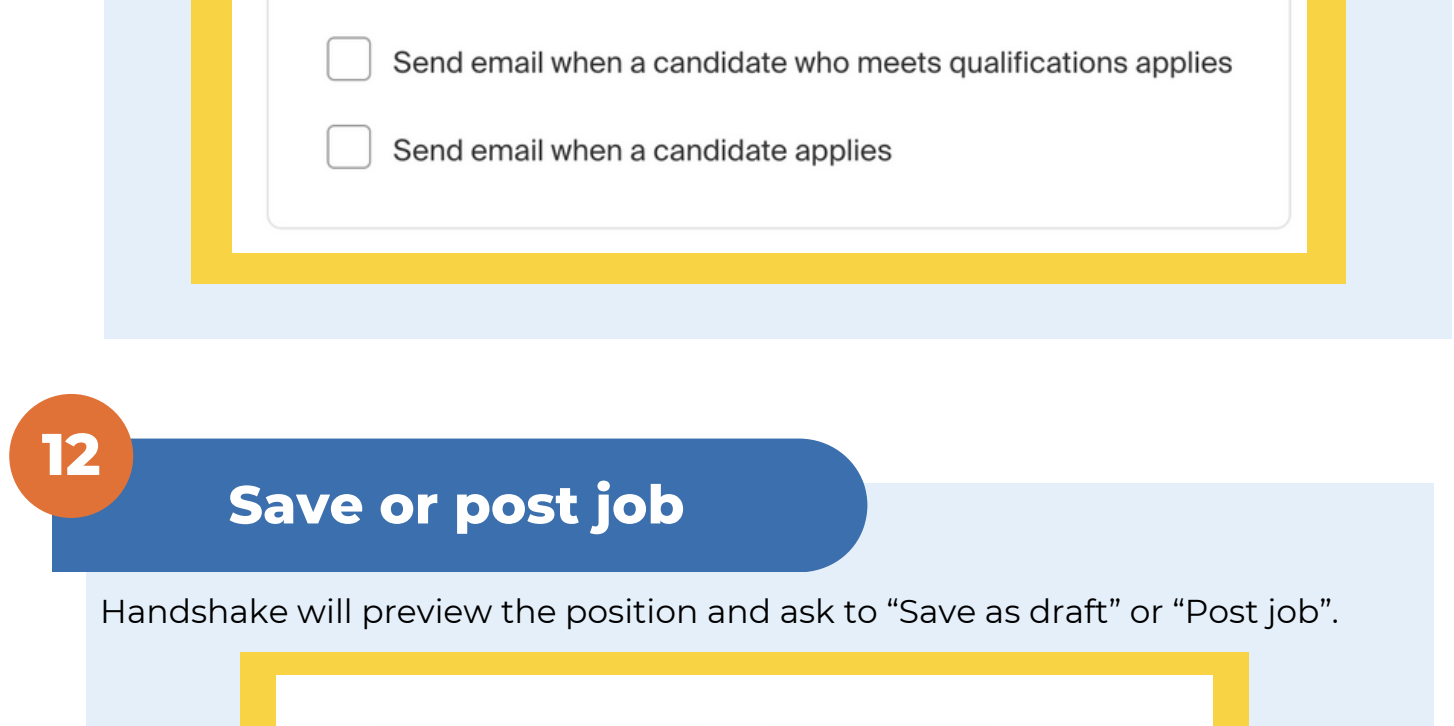

Save as draft

**5**

# **Questions? Contact [ucscel@ucsc.edu](mailto:ucscel@ucsc.edu)**

**Important Note**: If you are recruiting both work-study and non-work-study students, you need to post two separate roles. One explicitly for work-study the other for nonwork study applications. The best practice is to **duplicate your job.**

Post job

X

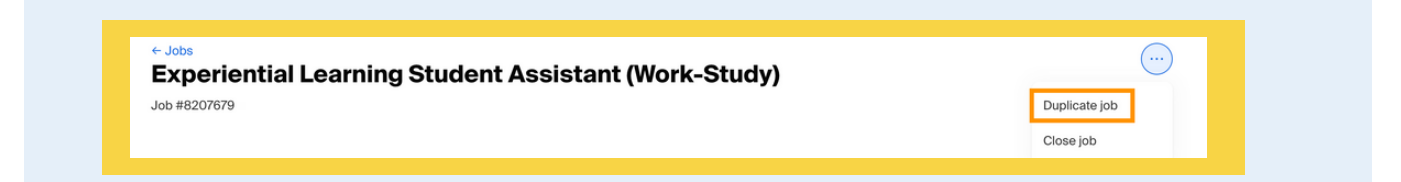